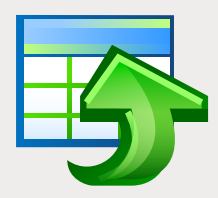

## **EMS Data Generator**

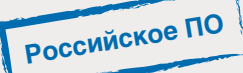

Гибкий инструмент для генерации тестовых данных в таблицах баз данных

### Описание

При изменении создании,  $\mathcal{U}$ тестировании компонентов или приложений для баз данных большое значение имеет анализ эффективности работы этих компонентов при использовании различных исходных данных И условий эксплуатации. Такая систематическая проверка проблемы помогает ВЫЯВИТЬ разработки  $\mathsf{M}$ проверить надежность и качество предлагаемого подхода к обработке информации. Оценка и применимость многих технологий, связанных с базами данных, также в значительной степени зависят от их способности надежно работать с различными наборами данных. Но часто получение требуемого объема информации в течение коротких сроков является достаточно сложной задачей, что приводит администраторов и разработчиков БД к идее создания своих собственных специальных приложений для генерации данных. Однако написание генераторов тестовых данных или скриптов является затратным по времени и трудоемким процессом и может выходить за рамки поставленной задачи.

**EMS** Data Generator позволяет значительно сократить время на генерацию тестовых данных. Программа выходит в редакциях для каждой из наиболее распространенных СУБД (SQL Server, Oracle, MySQL, PostgreSQL, InterBase/Firebird и DB2) и предоставляет различные режимы генерации данных для каждого поля таблицы, а также обеспечивает контроль над сохранением ссылочной целостности для связанных таблиц. EMS Data Generator автоматически создает и заполняет таблицы тестовой информацией, однако при необходимости вы всегда можете сохранить созданные данные в сценарии SQL без выполнения запросов на сервере. Вы также можете отредактировать сценарий непосредственно в программе Data Generator перед его выполнением.

EMS Data Generator позволяет задавать таблицы и для генерации поля данных, устанавливать диапазоны значений, создавать текстовые поля по маске, заполнять BLOB поля содержимым указанных файлов, задавать списки значений вручную или выбирать их из запросов SQL, настраивать параметры генерации данных для каждого типа поля и многое другое. Установочный пакет программы включает консольную утилиту для автоматической генерации тестовых данных с помощью шаблонов.

## Ключевые особенности

#### Различные режимы генерации тестовых данных

EMS Data Generator позволяет использовать различные режимы генерации данных для каждого поля - генерацию случайных данных, генерацию методом инкремента, получение значений из SQL запроса, выборку значений из файлов или из существующего поля таблицы. Для списка значений и списка файлов вы можете указать порядок выборки содержащихся в них элементов - случайно или в порядке, в котором они были введены. Набор доступных режимов зависит от типа поля, выбранного для генерации данных.

#### Редактирование и сохранение сценария с тестовыми данными, сгенерированными программой

Вы можете редактировать и сохранять тестовые данные, сгенерированные программой EMS Data Generator, в виде SQL сценариев. Встроенный редактор сценариев поддерживает сворачивание кода, подсветку синтаксиса и обладает множеством других полезных возможностей.

#### Поддержка UNICODE

EMS Data Generator поддерживает Unicode, что позволяет создавать тестовые данные, представленные на разных языках, без риска повреждения информации. Использование Unicode обеспечивает совместимость данных и стабильность работы независимо от исходной системы и платформы.

#### Автоматизация процесса генерации тестовых данных

В дополнение к версии с графическим интерфейсом, инсталляционный пакет EMS Data Generator включает консольную утилиту, которая может выполнять генерацию тестовых данных в таблицах по расписанию. Это позволяет автоматизировать процесс генерации тестовой информации.

#### Большое разнообразие конфигурационных параметров

EMS Data Generator дает возможность модифицировать большое число параметров для настройки генерации тестовых данных, а также изменять внешний вид программы. Вы можете указать количество записей, генерируемых по умолчанию для каждой таблицы, настроить параметр, отвечающий за очистку таблицы от текущих данных до начала генерации новых данных, указать процент записей, которые будут содержать значение NULL по умолчанию и так далее. Также вы можете изменять ряд параметров интерфейса программы, определять внешний вид диалоговых окон, выбирать язык локализации и многое другое.

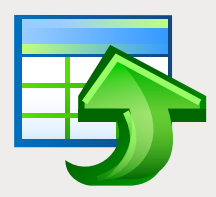

# EMS Data Generator

Гибкий инструмент для генерации тестовых данных в таблицах баз данных

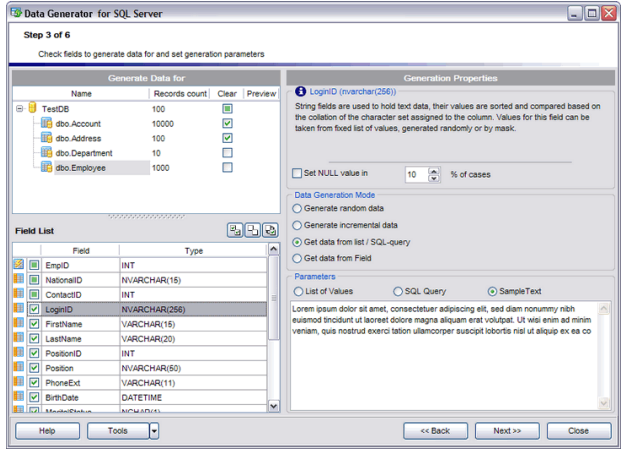

*Широкий диапазон параметров генерации для любого типа полей*

## Системные требования

- Microsoft® Windows XP, Microsoft® Windows **COL** 2003 Server, Microsoft® Windows Vista, Microsoft® Windows 2008 Server, Microsoft® Windows 7, Microsoft® Windows Server 2012, Microsoft® Windows Server 2012 R2, Microsoft® Windows 8/8.1, Microsoft® Windows 10
- 512 МБ ОЗУ; рекомендуется 1024 МБ или более
- 50 МБ свободного пространства на жестком диске для установки программы
- Набор системных библиотек или нативный П клиент для установления соединения с выбранным сервером СУБД

### Технические возможности

- Редакции программы для следующих СУБД: Oracle, Microsoft SQL Server, MySQL, PostgreSQL, InterBase/Firebird и DB2
- **Поддержка Unicode**
- Генерация данных для таблиц нескольких баз данных, расположенных на одном сервере
- **Различные виды генерации данных для** каждого поля, включая генерацию по списку, случайным образом, методом инкремента, одновременную генерацию в два и более поля и т.д.
- Возможность использования результатов запросов SQL в качестве списков значений для генерации данных
- Возможность предварительного просмотра генерируемых данных
- **Автоматический контроль над сохранением** ссылочной целостности для связанных таблиц
- Возможность сохранения параметров генерации активной сессии в файл конфигурации
- Соединение при помощи переадресации локальных портов через SSH туннель (для некоторых СУБД)
- Автоматизация генерации тестовых данных с помощью специальной консольной утилиты
- Разнообразие параметров для настройки генерации тестовых данных

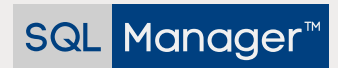

ООО "ЕМС Софтваре Девелопмент", ул. Российская 281, Челябинск, 454091, Россия +7 (351) 261-9864 • www.sqlmanager.ru • sales@sqlmanager.ru